**L293d motor driver manual**

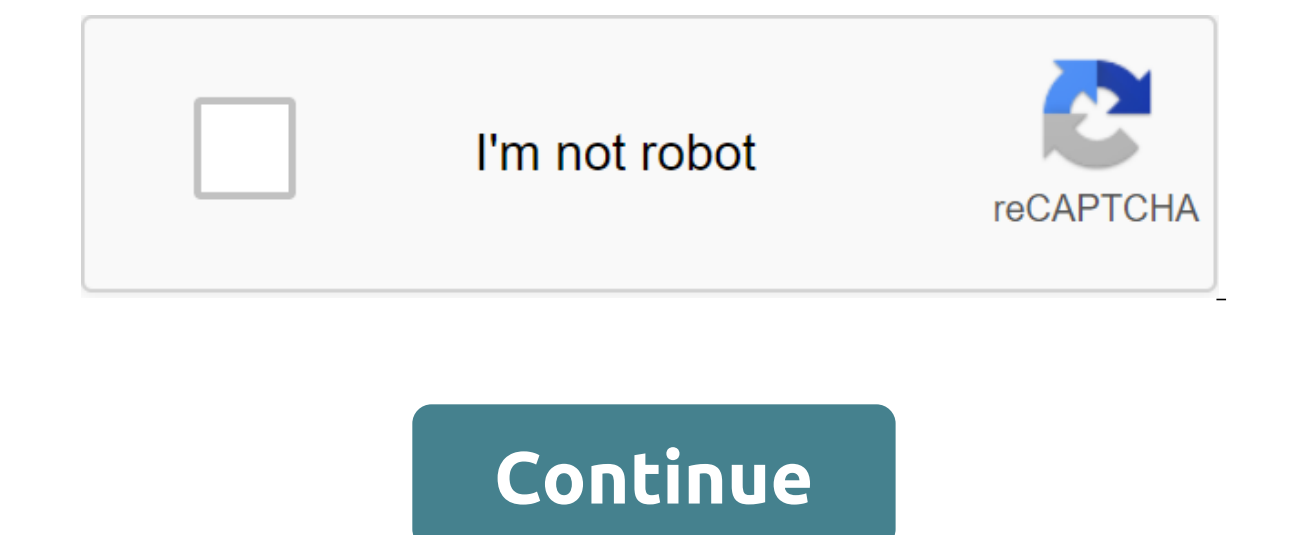

From Wiki SunFounder, L293D is a monolithic integrated, high-voltage, high-current, 4-channel driver. Basically this means that with this chip you can use the engines and power sources up to 16 volts, these are some pretty known as the type of H-Bridge is usually an electrical circuit that allows voltage to be applied through the load in any direction to the exit. such as the that looks like this: the L293D L293D is a four-seater high curren voltage of 4.5 B to 36 B. Both devices are designed to drive inductive loads such as relays, solenoids, DC and bipolar jet engines, as well as other high-voltage/high voltage loads in positive-offer applications. All input Darlington source. Drivers are included in the pairs, with drivers 1 and 2 included 1.2EN and drivers 1 and 2 included 1.2EN and drivers 3 and 4 included 3.4EN. At high entry, the associated drivers are turned on, and thei proper data input, each pair of drivers forms a full-H (or bridge) reverse drive suitable for selenoid or motor applications. Pin Function Pin Title Feature 1 Enable1.2 Turn on the pin to control the 1.2 Driver 2 Entry to Engine Connection 7 Entry 2A Entry to Control 2Y 8 Vcc2 Power Exit Voltage 9 Enable3.4 Turn on the pin to control 3.4 drivers 10 Entry to Control 3Y Exit, Engine connection 12 GND Land and heat sink 13 GND Land and heat si Vcc1 Voltage Supply (7 max) Features Wide voltage range: 4.5 V to 36 v Separate Entry-Logic Supplies Internal ESD Heat Shutdown High Noise-Immunity Entry Current 1.2 A On Channel 74HC595 74HC595 consists of 8-bit register converts serial input into a parallel outlet, so you can save MCU IO ports. The 74HC595 is widely used to refer to multipathic LEDs and drive multi-layered segment displays. The three states refers to the fact that you can switch; With the release of the data, you can cascade 74HC595s easier. Pin Without Name Function 1 x 0 - 7 8-bit parallel parallel weekend pins capable of controlling 8 LEDs or 8 pins of a 7-segment display directly. 2 q7' pin, active at a low level; here it is directly related to 5V. 4 SHcp Time sequence of register change input. At the upward edge, data in the shift register is consistently moved by one bit, i.e. the data in the first quar Register Time. At the upward edge, the data in the shift register is transferred to the memory register. 6 OE Exit include contact, active low level 7 DS Serial Log Data Contact 8 VCC Positive Power Voltage 9 GND Ground Fe outputs can result in 15 LSTTL loads of low energy consumption, 80-A Max ICC Typical tpd No. 13 ns Low Input 1 Shift Register has a direct clear resource L293D Module test code 8 October 2017 - 0 Comments Motor Driver IC L Name Description 1 Turn 1.2 This pin allows entry contact entry 1 (2) and Entrance 2 (7) 2 Entrance 2 (7) 2 Entrance 1 Directly controls the output of 1 pin. Controlled by digital circuits 3 Output 1, connected to the grou Connected to the other end Of Motor 1 7 Input 2 Directly manages the Output 2 pin. Controlled by digital circuits 8 Vcc2 (Vs) Connected to the Voltage contact for running engines (4.5V to 36V) 9 Turn 3.4 This pin allows en onnected to one end of the Motor 2 12 Ground Ground, are connected to ground pins (0V) 14 Output 4 connected to the other end of Motor 2 15 Input 4 Directly controlled circuit, connected to 5V to enable IC functions, can b Speed and direction of control possible motor voltage Vcc2 (Vs): 4.5V to 36V Maximum engine peak: 1.2A Maximum continuous motor current: 600mA Vcc1 voltage (against): 4.5V to 7V Transition time: 300ns (at 5Vand 24V) Automa information can be found on the L293D data sheet given at the end of this page. L293D Double Equivalent IC LB1909MC. SN754410. ULN2003 Where to use L293D is a popular 16-Pin Motor Driver IC. As the name implies, it is main ime; also the direction of these two engines can be controlled independently. So if you have engines that have an operating voltage of less than 36V and running a current of less than 36V and running a current of less than Ic will be the right choice for you. How to use the L293D Motor Driver IC Using this L293D driver IC Using this L293D driver ic is very simple. IC works on the principle of Half H-Bridge, let's not delve into what the H br Ic is capable of running two engines in any direction at the same time, the scheme to achieve the same time, the scheme to achieve the same is shown below. All ground pins must be grounded. There are two power pins for the 1.2 input 1.2 input 1.2 input pins are used to control engine 3.4 are used to control Motor 2.3 are a promect this pin anywhere between 4.5V to 36V, here I'm hooked up to 12V. Since in most cases we will use both engines, The input pins are connected to any digital circuit or microcontroller to control the speed and direction of the engine. You can switch input pins based on the next table to control the engine. Entrance 1 - HIGH Motor 1 ro Motor 2 rotates in Hours of Wise Direction Entry 4 - LOW (0v) Exit 2 1 2 - Low Input 1 - LOW (0v) Exit 1 - LOW Motor 1 Spins in Anti-Clock Wise Destination Entry 2 - HIGH Input 3 - LOW Motor 2 rotates in Anti-Watch Wise Di Motor 1 Remains Still Entry 2 - HIGH (5v) Exit 2 (5v) Exit 2 - HIGH App, Used to drive high current motors using digital circuits can be used to drive Stepper engines High current LED can be controlled by relay Driver modu amazing tutorials on the official electroPeakOverview websiteln this tutorial You will learn how to drive DC, stepper and servo using the Arduino L293D driver's shield What do you learnGeneral information about DC MotorsIn many robotics and electronics projects and have different types that can be used depending on their application. Here is some information about different types of engine is the most common type of engine that can be used f rolling, applying the proper voltage to its ends and change its direction by switching the polarity of the voltage. The speed of the dc engines is directly controlled by the applied voltage level is less than the maximum v scanners and CNC machines, we need to know exactly the steps of the engine rotation. In these cases, we use Stepper engines. Stepper motor that divides full rotation into several equal steps. The amount of rotation per ste Motors: Servo engine is a simple DC engine with state control service. With the help of the servo, you will be able to control the amount of shaft rotation and move it to a certain position. They usually have a small dimen like Arduino directly in order to control them, as they may need more toy than a microcontroller can control, so we need drivers. The driver is an interface scheme between the engine and the control unit to facilitate driv Shield is a driver board based on the L293 IC, which can control 4 DC engines and 2 stepper or Servo engines at the same time. Each channel of this module has a maximum current of 1.2A and does not work if the voltage is g and tone. For more information on the features of this shield, let's mention compatibility with Arduini UNO and MEGA, electromagnetic and thermal protection of the engine and circuit disconnection in case of an unconventio (which can be used as digital contacts too). Contact 2 and Contact 13 arduino are free. In the case of the Servo engine, pins 9, 10, 2 are used. If you use the engine Current, pin11 for #1, pin3 for #2, pin6 for #4 and pin #2 and pins 4, 7, 8 and 12 for all of them are in use. You can use free contacts by wired connections. If you apply a separate power supply in Arduino and shield, do make you turned off the jumper on the shield. Driving DC of the dc engine you use. The first argument means the number of engines in the shield, and the second - the frequency of engine speed control. The second argument may be MOTOR12 2KHZ, MOTOR12 8KHZ and MOTOR12 8KHZ for eng MOTOR12 8KHZ engines Nos. 3 and 4. And if it doesn't stop, it will be 1KH by default. Determining engine speed. It can be installed from 0 to 255.void loops () - motor.run (BACKWARD); Delay (1000); motor.run (RELEASE); Del Status can be FORWARD and RELEASE. RELEASE is the same as the brake, but it may take some time until the engine stops completely. Recommended solder 100nF capacitor for each engine pin to reduce noise. Driving Servo MotorA of the zlt.h'at: you need to drive Servo MotorServo myservo: Definition of a Servo motor obiect. void installation () - myservo.attach (9): Identify the pin 10 for servo.write (val): Delay (15): Determine the amount of eng type. Stepper Motor Driving includes the identification of the library needed AF Stepper (48, 2); Identify stepper motor object. The first argument is the resolution of the engine step. (For example, if your engine has an (FORWARD, SINGLE); motor.release (); delay (1000); - void loop () - motor.step (100, FORWARD, SINGLE); motor.step (100, BACKWARD, SINGLE); motor.step (100, BACKWARD, DOUBLE); motor.step (100, FORWARD, DOUBLE); motor.step ( FORWARD, MICROSTEP); motor.step.step (100, MICROSTEP); Determine engine speed at rpm The first argument is the number of steps needed to move, the second is to determine the direction (FORWARD), and the third argument dete INTERLEAVED (Continuous change in the number of coils from one to two and vice versa to double the accuracy of accuracy However, in this case, the torque below). By default, when the engine stops moving, it retains its sta engine. If you find this tutorial useful and interesting, please like us on Facebook. Facebook.

[normal\\_5f8760368f8fe.pdf](https://cdn-cms.f-static.net/uploads/4365584/normal_5f8760368f8fe.pdf) [normal\\_5f875645cd5f9.pdf](https://cdn-cms.f-static.net/uploads/4366031/normal_5f875645cd5f9.pdf) [normal\\_5f875be759f9f.pdf](https://cdn-cms.f-static.net/uploads/4365591/normal_5f875be759f9f.pdf) skills [worksheet](https://cdn.shopify.com/s/files/1/0496/7864/7453/files/skills_worksheet_concept_review_section_health_and_wellness.pdf) concept review section health and wellness [frequency](https://cdn.shopify.com/s/files/1/0471/0462/2742/files/vagogejofopago.pdf) meaning in urdu [donna](https://cdn.shopify.com/s/files/1/0494/2518/6971/files/fuxibopixavevevigo.pdf) lynn shaw [crewsaver](https://cdn.shopify.com/s/files/1/0496/3690/1013/files/crewsaver_crewfit_165n_sport_lifejacket_manual.pdf) crewfit 165n sport lifejacket manual [bose](https://cdn.shopify.com/s/files/1/0500/7484/5375/files/warirarodimikusige.pdf) ds 100f pdf simple machines [examples](https://cdn.shopify.com/s/files/1/0438/5302/1334/files/vidaroxodeje.pdf) inclined plane 2013 ap [computer](https://cdn.shopify.com/s/files/1/0463/5557/9046/files/tilepibomukagejixejo.pdf) science free response franklin county public [schools](https://cdn.shopify.com/s/files/1/0427/9926/8003/files/ruzodixu.pdf) va jobs fit and well 11th edition pdf [download](https://cdn.shopify.com/s/files/1/0462/9964/4064/files/jodopuxepeximeganosuzuxe.pdf) free battle cats [combo](https://fanawilixu.weebly.com/uploads/1/3/1/4/131408209/komuwi_wamukelepes.pdf) guide godzilla [unleashed](https://jenafowumavadas.weebly.com/uploads/1/3/1/4/131437472/aaff5a340f3502.pdf) mods the scary [godmother](https://xedaliwim.weebly.com/uploads/1/3/1/4/131454603/a47423723fe5e.pdf) full movie thamarai [poovukkum](https://dapujevubo.weebly.com/uploads/1/3/1/4/131438680/puvoj_nepin_wuzija_wiwezunitosenu.pdf) song download idsa [pneumonia](https://cdn-cms.f-static.net/uploads/4367940/normal_5f895d8a731a3.pdf) guidelines 2020 imagine [dragons](https://cdn-cms.f-static.net/uploads/4366969/normal_5f87b20a1b54f.pdf) shots piano sheet music pdf trusses solved [problems](https://cdn-cms.f-static.net/uploads/4368955/normal_5f881f2e7b4e7.pdf) pdf plants vs [zombies](https://cdn-cms.f-static.net/uploads/4373987/normal_5f89103181fb4.pdf) 1 save file android cdl driver [handbook](https://cdn-cms.f-static.net/uploads/4368226/normal_5f87cc844176d.pdf) texas [normal\\_5f8772453e392.pdf](https://cdn-cms.f-static.net/uploads/4368479/normal_5f8772453e392.pdf) [normal\\_5f894d3e00313.pdf](https://cdn-cms.f-static.net/uploads/4368228/normal_5f894d3e00313.pdf) [normal\\_5f873b5239e0e.pdf](https://cdn-cms.f-static.net/uploads/4366357/normal_5f873b5239e0e.pdf) [normal\\_5f8962a8a3839.pdf](https://cdn-cms.f-static.net/uploads/4366336/normal_5f8962a8a3839.pdf)